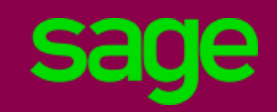

Sage ne prend pas en charge les installations dont les versions Microsoft ne sont plus maintenues (Serveur / OS client / applications tierces). Les systèmes d'exploitation répertoriés dans cette section doivent être soit sans Service Pack ou avec le dernier Service Pack disponible. Tous les produits mentionnés dans cette matrice doivent être en version officielle commercialisée lors de l'installation de Sage 100cloud CRM.

## **Configuration**

- Serveur dédié 8 Go RAM mini / quatre cœurs + configuration RAM préconisée par Microsoft pour SQL Server si serveur SQL sur même serveur que serveur CRM.
- Si mono-utilisateur CRM et Gestion Commerciale : Attention le service web d'intégration nécessite une connexion utilisateur. Pour utiliser la gestion commerciale, il faudra déconnecter la connexion CRM / Gestion Commerciale.
- Si monoposte, le poste doit être un poste avec OS serveur. Un poste avec OS client n'est autorisé que pour tests et démonstrations.

## Compatibilité Gestion Commerciale

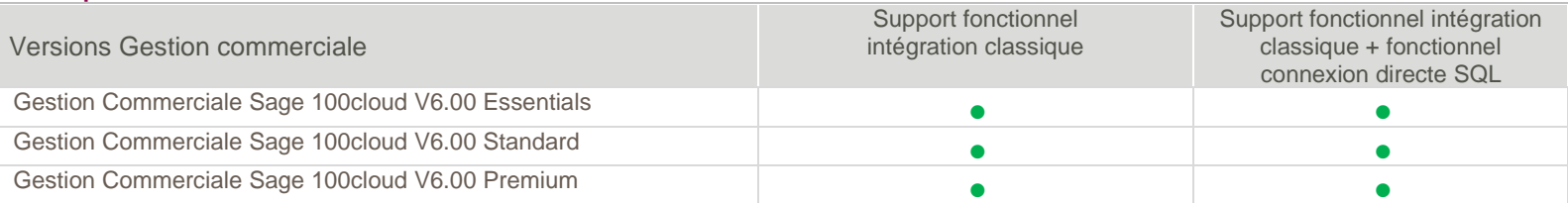

## Web service d'intégration Gestion Commerciale

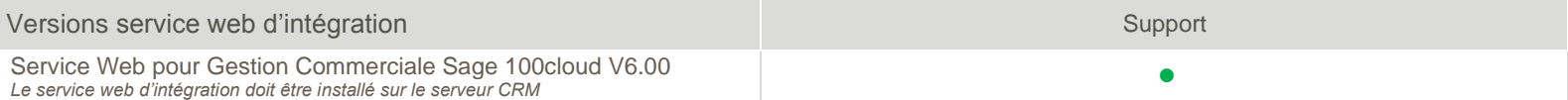

#### **Serveur**

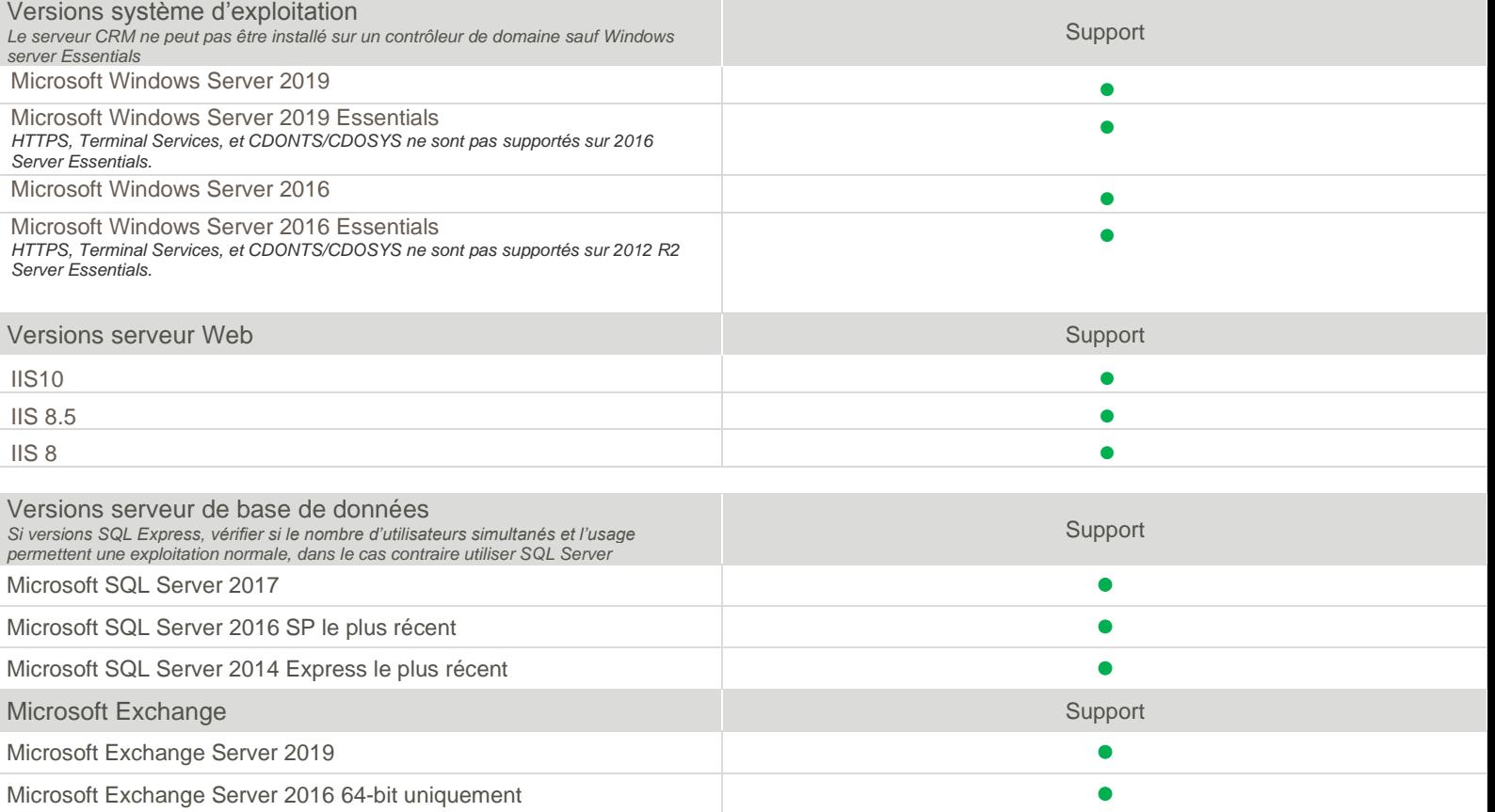

Exchange Online (partie de Microsoft Office 365 Business editions incluant une version complète bureau) ⚫

## Poste Client

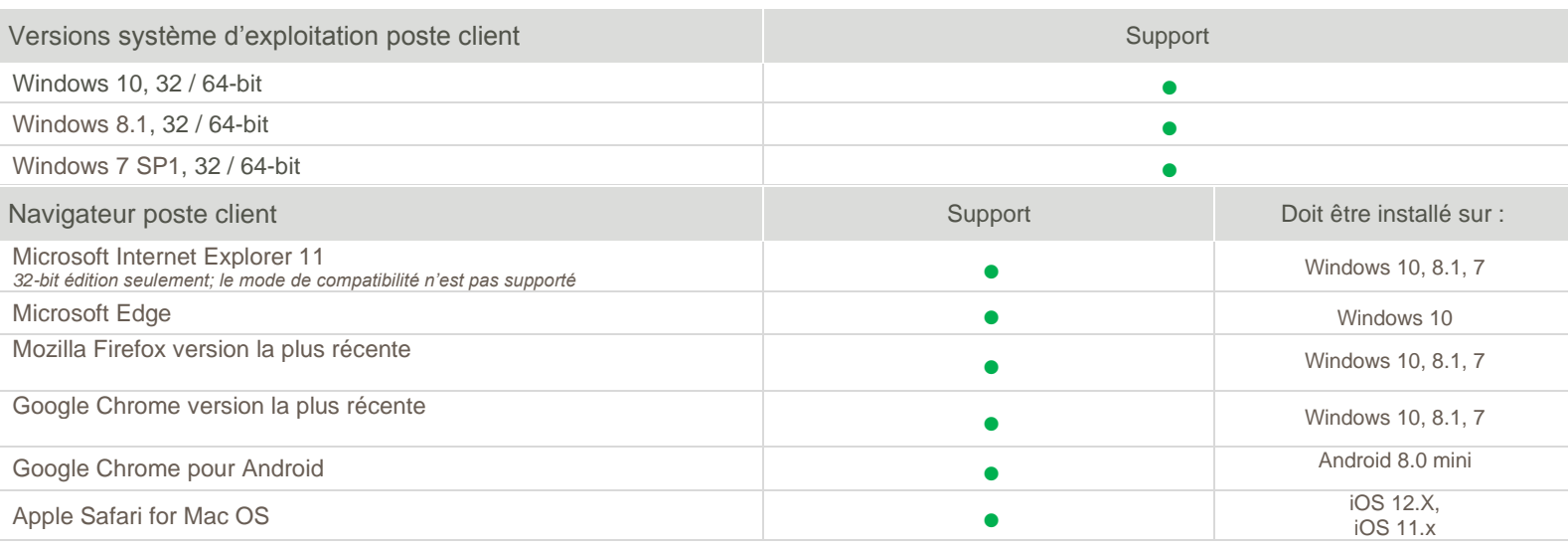

Pour exploiter l'interface administration du CRM vous devez utiliser un navigateur supporté sur un système d'exploitation Windows. L'ancien mode classique des tableaux de bord est supporté uniquement avec le navigateur Internet explorer Avec les éditions 64 bit de Windows, pour Internet Explorer utiliser la version 32 bit du navigateur.

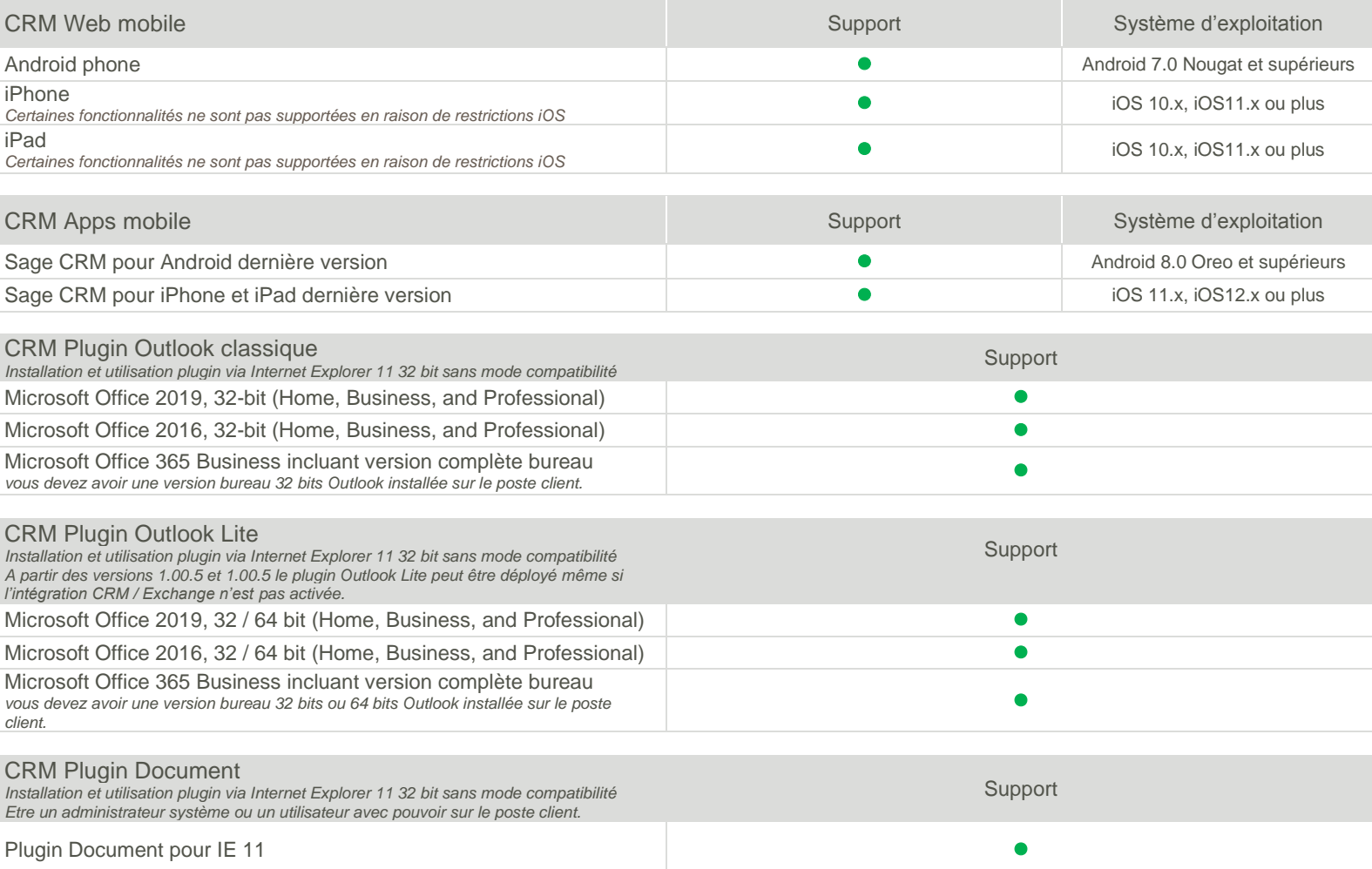

# Accès distant et virtualisation

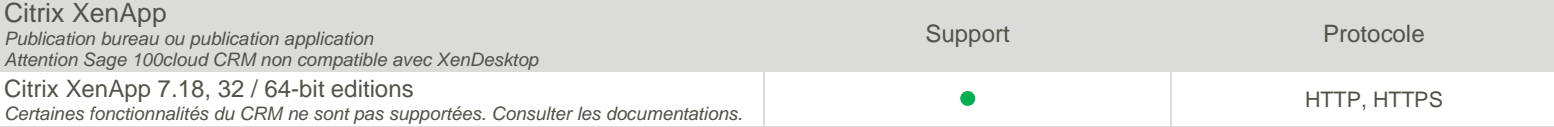

# **Sage 100cloud CRM –** Matrice support des versions

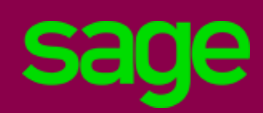

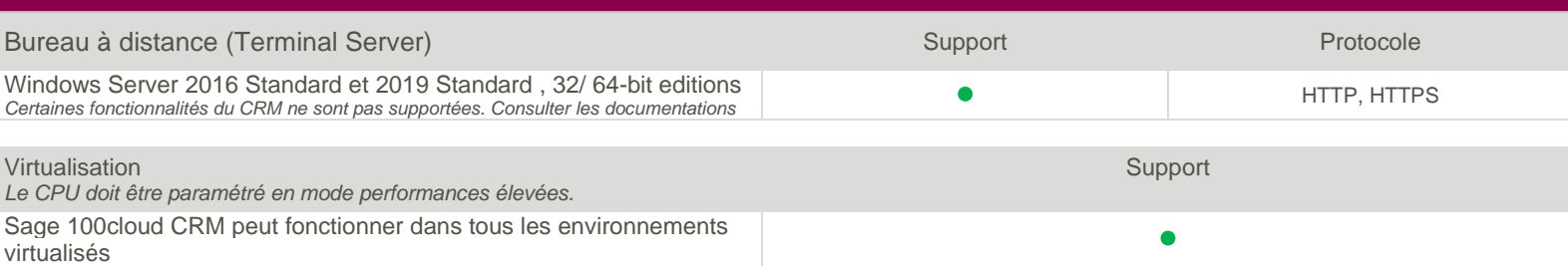